## Matemática Aplicada às Ciências Sociais - 10<sup>o</sup> Ano Frequências (tabelas e gráficos) Propostas de resolução

## Exercícios de exames

## 1.

1.1. Observando o diagrama de caule-e-folhas, podemos verificar que 6 atletas registaram um tempo de prova inferior a 54, pelo que, do total, ou seja, dos 20 atletas, 14 registaram um tempo de prova de, pelo menos, 54 minutos.

Desta forma a percentagem corresponde é $\frac{14}{20} \times 100 = 70$ , ou seja, 70%

Resposta: Opção D

1.2. Pela observação do primeiro histograma, podemos afirmar que  $23 + 44 = 67\%$  das participantes do g´enero feminino tinha idade inferior a 40 anos.

Como 1300 atletas eram do género masculino, num total de 1600 atletas, então o número de participantes do género feminino é  $1600 - 1300 = 300$ 

Assim o número de participantes do género feminino com idade inferior a 40 anos corresponde a  $67\%$  das 300 atletas do género feminino, ou seja  $300 \times 0.67 = 201$ 

Como na corrida participaram 682 atletas, de ambos os géneros, com idade inferior a 40 anos, podemos concluir que o número de participantes do género masculino é 682 − 201 = 481

Como 15% dos 1300 participantes masculinos tem menos do que 30 anos (de acordo com o segundo histograma), o número de participantes masculinos com menos de 30 anos é  $1300 \times 0.15 = 195$ 

Assim, o número de participantes do género masculino com idade superior a 30 anos e inferior a 40,  $\acute{e}$  481 – 195 = 286

Finalmente, a percentagem de participantes do género masculino com idade superior a 30 anos e inferior a 40, ou seja o valor de  $a, \acute{e}$ :

$$
a = \frac{286}{1300} \times 100 = 22
$$

Exame – 2018, Ép. especial

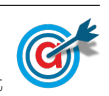

2. Observando os histogramas e escrevendo os dados numa tabela obtemos as duas colunas apresentadas a sombreado na tabela seguinte.

A partir da frequência absoluta acumulada (relativa às ilhas dos Açores e Madeira) é possível obter a coluna da frequência absoluta simples (relativa às ilhas dos Açores e Madeira), por subtrações sucessivas, também apresentada na tabela seguinte.

Finalmente, somando as frequências absolutas simples de Portugal continental e as relativas às ilhas dos Açores e Madeira, obtemos a tabela de frequências absolutas simples, considerando os dados das 150 sessões realizadas, 100 em Portugal Continental e 50 nas ilhas dos Açores e da Madeira, mantendo as classes utilizadas:

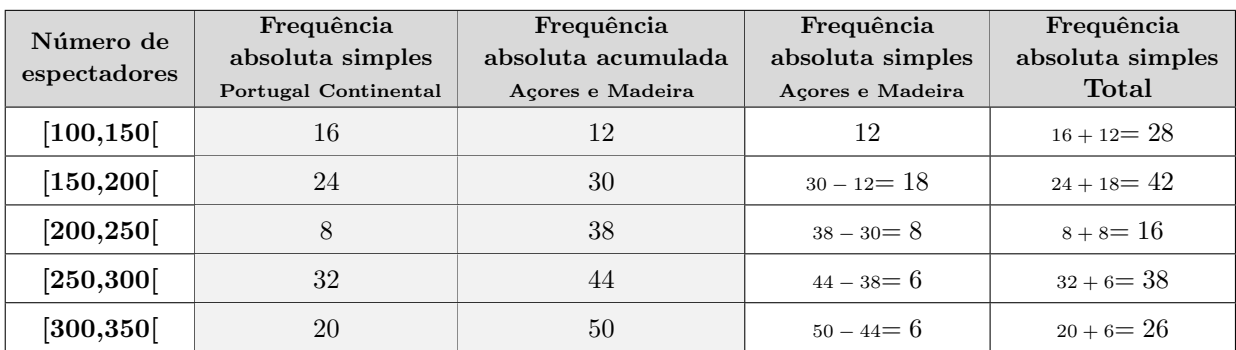

Exame – 2018,  $2^a$  Fase

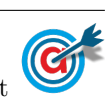

3. Observando que a frequência relativa simples da primeira classe  $(0.5)$  é igual à frequência relativa acumulada, temos que uma frequência absoluta simples de 3 larvas, corresponde a uma fracção de 0,015 da população, o que nos permite calcular o número total de larvas:

$$
0,015 = \frac{3}{\text{total}}
$$
  $\Leftrightarrow \text{ total} = \frac{3}{0,015}$   $\Leftrightarrow \text{ total} = 200$ 

Assim, considerando a coluna das frequências relativas simples, temos:

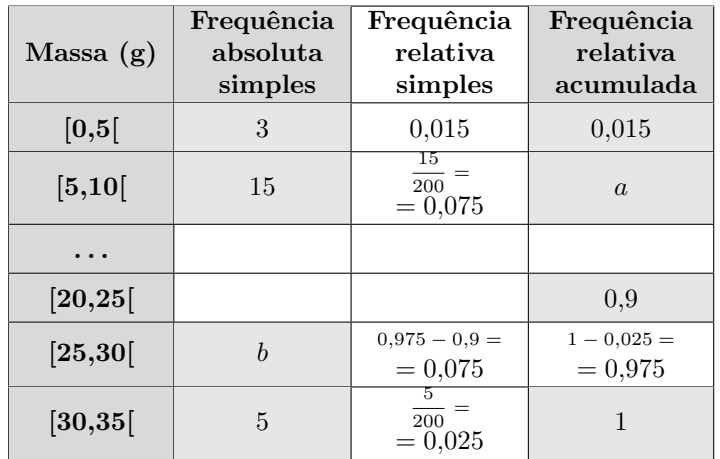

Depois de calcular a frequência relativa simples da classe [5,10] (como indicado na tabela), podemos obter o valor de a:

$$
a = 0.015 + 0.075 = 0.09
$$

Por outro lado, calculado a frequência relativa simples da classe [30,35], e a partir deste valor, calcular a frequência relativa acumulada da classe [25,30], e a partir deste a frequência relativa simples da mesma classe (como indicado na tabela), podemos determinar o valor de b:

$$
\frac{b}{200} = 0{,}075 \Leftrightarrow b = 200 \times 0{,}075 \Leftrightarrow b = 15
$$

(ou então, verificando que, como as frequências relativas simples das classes  $[5,10[$  e  $[25,30]$  são iguais, também as frequências absolutas simples serão iguais nas duas classes, ou seja,  $b = 15$ ).

Exame – 2018,  $1^a$  Fase

4. Como o n´umero de espectadores do filme D, registado na tabela anterior, foi obtido nas quatro semanas em que o filme esteve em exibição, e, pela consulta da tabela sabemos que este número foi de 13 milhares, ou seja, 13 000, podemos calcular o número de espectadores que viu o filme na 4.ª semana, porque corresponde a 5% do total (conforme a informação do gráfico), ou seja:

$$
13\,000 \times 0.05 = 650
$$
   
expectedores

Assim, como na terceira semana o número de espectadores foi 3250, então o número total de espectadores do filme D nas duas primeiras semanas, foi de:

$$
13\,000 - 650 - 3250 = 9100
$$

Exame – 2017, Ép. especial

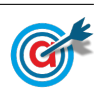

5. Relacionando as frequências absoluta simples e relativa simples da classe ([10,20]) podemos calcular o número total de alunos:

$$
12 = \frac{144}{\text{total}} \times 100 \Leftrightarrow \text{total} = \frac{144}{12} \times 100 \Leftrightarrow \text{total} = 1200
$$

Assim podemos calcular a frequência relativa simples da classe [20,30], e a frequêncai relativa simples da classe [30,40], por se tratar da última classe, como está indicado na tabela:

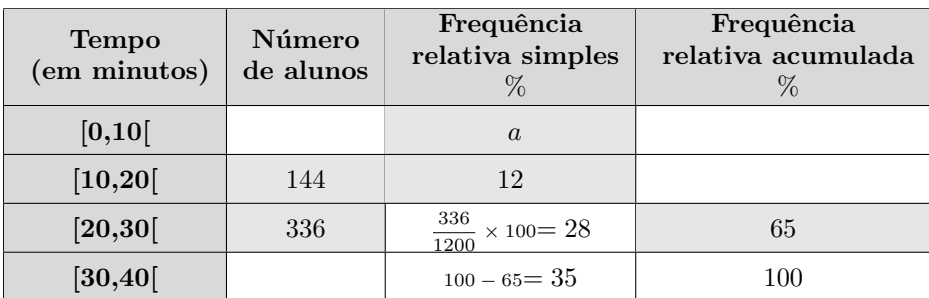

Assim, observando que a soma de todas as frequências relativas simples é igual a 100%, podemos determinar o valor de a:

$$
a = 100 - 35 - 28 - 12 = 25
$$

Exame – 2017,  $2^a$  Fase

6. Consultando os dados do gráfico, podemos observar que o número de raparigas que foram ao cinema, pelo menos, três vezes no ano, ou seja, três ou quatro ou cinco vezes é:

$$
106 + 60 + 43 = 209
$$

Como no total foram inquiridas 350 raparigas, a percentagem, arredondada às décimas, corresponde ao valor  $209 \text{ é:}$ 

$$
\frac{209}{350} \times 100 \approx 59.7
$$

Resposta: Opção C

Exame – 2017,  $2^a$  Fase

- 7. Como no gráfico podemos observar a variação do número de utilizadores dessa diversão em cada dia da terceira semana do mês de agosto de 2015, relativamente ao dia imediatamente anterior, e no último dia (domingo) da segunda semana a diversão foi utilizada por 288 pessoas (de acordo com os dados da tabela, temos que o número de utilizadores na terceira semana foi:
	- segunda-feira: 288 − 45 = 243
	- terça-feira:  $243 + 10 = 253$
	- quarta-feira:  $253 + k$

Por outro lado, como se sabe que na terceira semana do mês de agosto um total de 734 pessoas utilizou a diversão até quarta-feira (inclusive), temos que:

$$
243 + 253 + 253 + k = 734 \Leftrightarrow 749 + k = 734 \Leftrightarrow k = 734 - 749 \Leftrightarrow k = -15
$$

Exame – 2017,  $1^a$  Fase

8. Observando os dados da tabela podemos concluir que o n´umero de dias em que os gastos em portagens, no mês de abril, foi inferior a 10 euros, é a soma das frequências absolutas das classes [0,5] e [5,10], ou seja  $3 + 9 = 12$ 

Observando o histograma das frequências relativas acumuladas, podemos verificar que a percentagem de dias do mês de novembro em que os gastos em portagens foi inferior a 10 euros, é a frequência relativa acumulada da classe [5,10[, ou seja 30%

Como o mês de novembro tem 30 dias, o número de dias correspondente é  $30 \times 0.3 = 9$ 

Desta forma, podemos concluir que o Sr. Pereira não tem razão, uma vez que em abril existiram mais dias (do que em novembro) em que a quantia gasta em portagens foi inferior a 10 euros.

Exame – 2015,  $2^a$  Fase

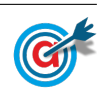

9. Como o ângulo ao centro correspondente ao setor dos encartados que realizaram exatamente três exames de condução tem de amplitude 27 graus, e o setor circular tem 360 graus, então o número de encartados (do total dos  $200$  inquiridos), ou seja o valor de  $a$ , é dado por:

$$
\frac{a}{200} = \frac{27}{360} \iff a = \frac{27 \times 200}{360} \iff a = 15
$$

Desta forma, podemos determinar o valor de b, subtraindo ao total de inquiridos (200) os que realizaram menos que quatro exames:

$$
b = 200 - 130 - 50 - 15 = 5
$$

Exame – 2015,  $1^a$  Fase

10. Observando o histograma das frequências absolutas acumuladas e escrevendo os dados numa tabela obtemos a coluna apresentada a sombreado na tabela seguinte.

A partir da frequência absoluta acumulada é possível obter a coluna da frequência absoluta simples, por subtrações sucessivas, também apresentada na tabela seguinte.

Fazendo a divisão de cada frequência absoluta simples pelo total de saquetas podemos obter as frequências relativas simples, e finalmente, por somas sucessivas, podemos obter as frequências absolutas acumuladas:

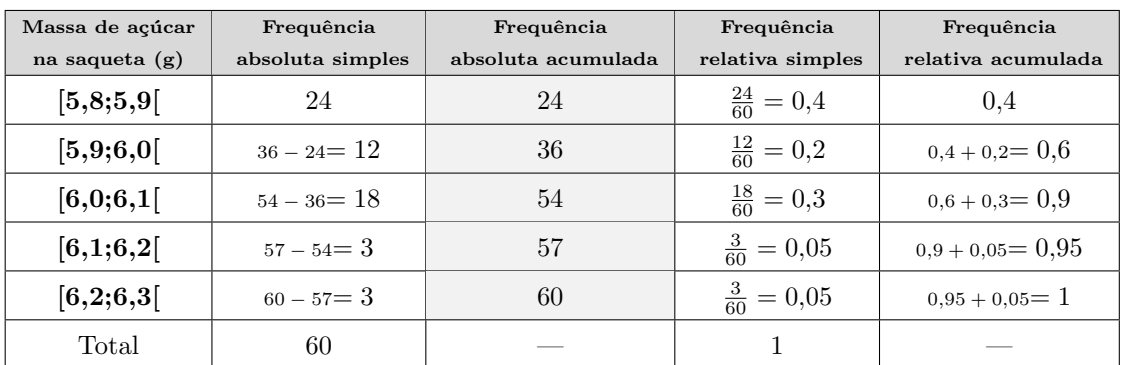

Exame – 2014,  $2^a$  Fase

11. Começando por fazer as contagens e organizando os dados numa tabela de frequências absolutas simples, obtemos a tabela seguinte.

Traçando o diagrama de barras, fazendo corresponder a altura de cada barra à frequência absoluta de cada valor, obtemos o diagrama seguinte:

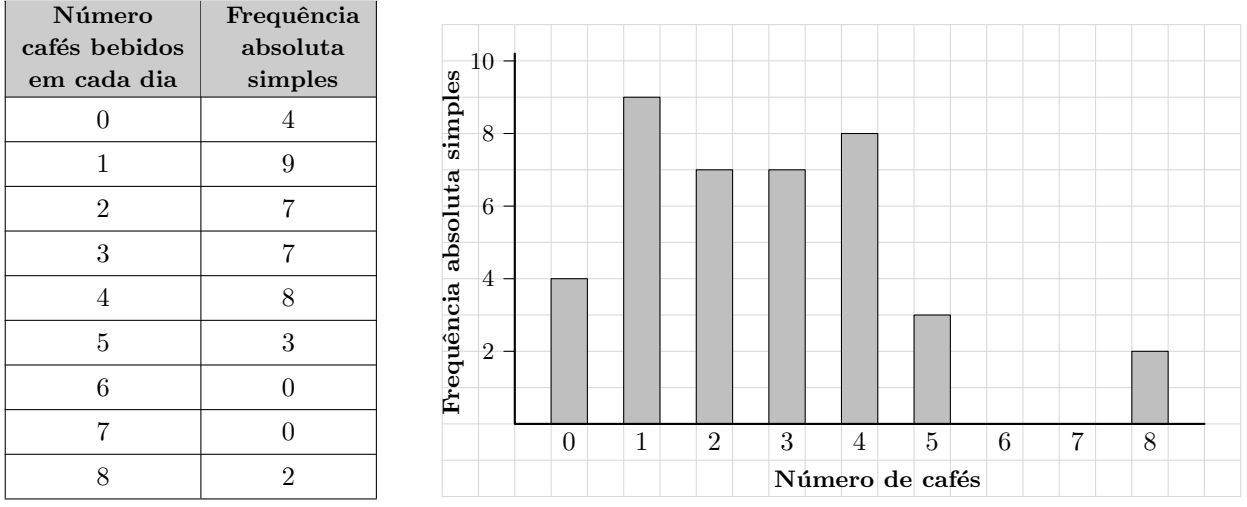

Exame – 2014,  $1^a$  Fase

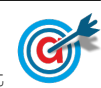

12. Utilizando a informação da tabela dada na coluna (apresentada a sombreado na tabela seguinte), podemos determinar as frequências absolutas simples, recorrendo a subtrações sucessivas.

Fazendo a divisão de cada frequência absoluta simples pelo total de saquetas podemos obter as frequências relativas simples, e finalmente, por somas sucessivas, podemos obter as frequências absolutas acumuladas:

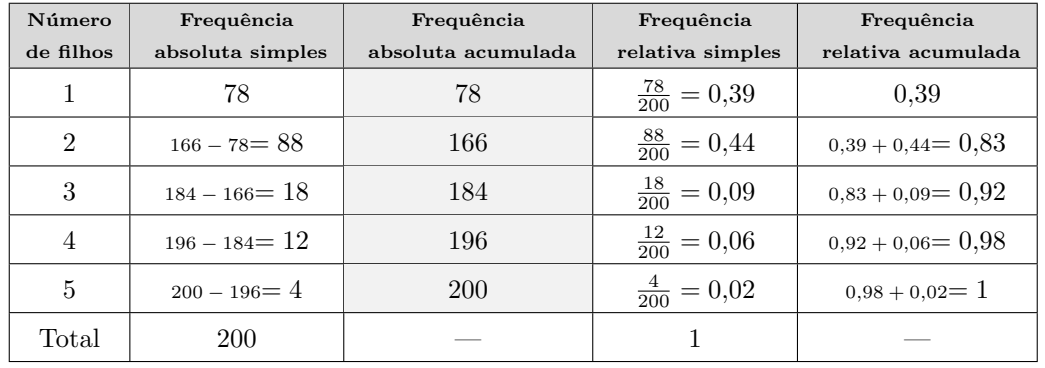

Exame – 2013,  $1^a$  Fase

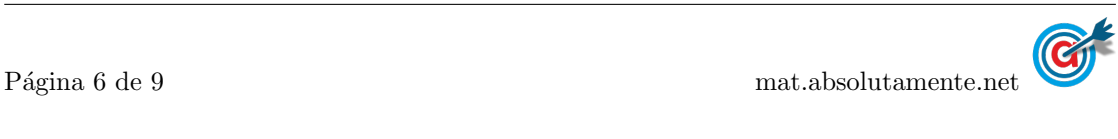

13.1. Utilizando a informação da tabela dada na coluna (apresentada a sombreado na tabela seguinte), podemos determinar o número total de alunos da turma, somando as frequências absolutas simples.

Fazendo a divisão de cada frequência absoluta simples pelo total de alunos podemos obter as frequências relativas simples, e finalmente, por somas sucessivas, podemos obter as frequências absolutas acumuladas, ambas arredondadas com duas casas decimais:

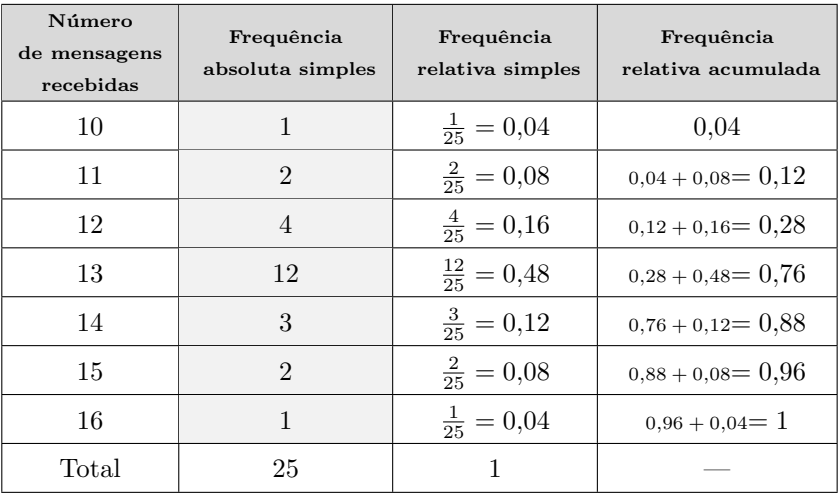

13.2. Identificando o número de alunos da turma como a frequência absoluta da cada valor relativo ao número de mensagens, obtemos o seguinte diagrama de barras:

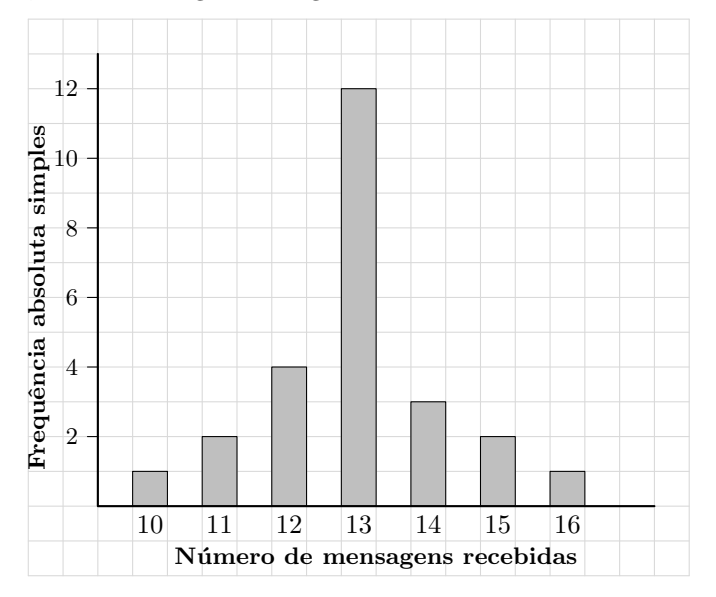

Exame – 2009,  $2^a$  Fase

14. Como a percentagem de alunos que se auto-avaliaram com «Muito Bom» é o dobro da percentagem de alunos que responderam «Insuficiente», temos que a frequência relativa da resposta «Muito Bom» é  $2 \times 10 = 20\%$ 

E assim, a percentagem de alunos inquiridos que não responderam à questão relativa à auto-avaliação do desempenho escolar é:

$$
100-35-10-25-20=10\%
$$

Exame – 2008,  $1^a$  Fase

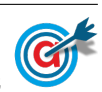

## 13.

- 15.
	- 15.1. A variável associada ao histograma é o comprimentos dos parafusos, em centímetros, produzidos pela fábrica.
	- 15.2. Consultando a tabela, podemos verificar que os parafusos cujo comprimento é inferior a 5,5 cm, são os que estão nas classes  $[5,0;5,1], [5,1;5,2], [5,2;5,3], [5,3;5,4]$  ou  $[5,4;5,5],$  ou seja, um total de  $3 + 5 + 9 + 13 + 18 = 48$ , de um conjunto de 100 parafusos, pelo que a percentagem correspondente ´e 48%:

$$
\frac{48}{100}\times 100=48
$$

15.3. Considerando que o menor valor registado foi de 5,025 cm e que o maior valor foi de 6,070 cm, obtemos uma amplitude da amostra de:

$$
A = 6{,}070 - 5{,}025 = 1{,}045
$$

Desta forma temos que:

• a amplitude cada classe, considerando que os dados devem ser agrupados em 7 classes ser´a:

$$
A_c = \frac{1,045}{7} \approx 0,1493
$$

Assim, podemos arredondar este valor por excesso e considerar um valor adequado para a amplitude das classes de 0,15

• Desta forma, tomando para o valor inferior da primeira classe, o menor valor registado (ou uma aproximação por defeito), temos que as classes a considerar, serão:

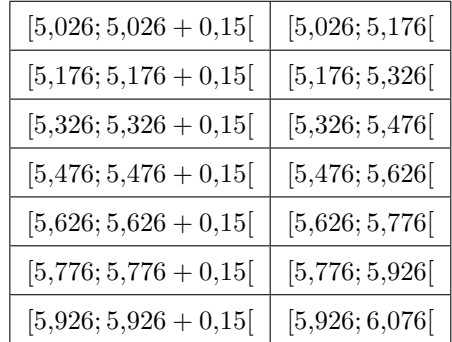

Verificando que o valor máximo registado pertence à última classe, podemos assumir estes valores para delimitar as 7 classes pretendidas.

• Contudo não é possível identificar a frequência absoluta de cada uma destas classes, porque não dispomos de informação precisa sobre as amostras recolhidas, ou seja, por exemplo, podemos garantir que os 3 parafusos da classe original  $[5,0;5,1]$  devem ser incluídos na classe  $[5,026;5,176]$ , mas não é possível alocar os 5 parafusos da classe original  $[5,1;5,2]$  à classe  $[5,026;5,176]$  nem à classe  $[5,176; 5,326]$ , porque não sabemos se algum deles, ou quantos dos 5, têm comprimentos inferiores a 5,176 cm.

Exame – 2007,  $2^a$  Fase

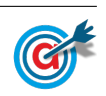

<span id="page-8-0"></span>16. Utilizando a informação da tabela dada e identificando o número de votos de cada partido com a frequência absoluta simples (apresentada na coluna a sombreado na tabela seguinte), podemos determinar o número total de votos expressos, somando as frequências absolutas simples.

Fazendo a divisão de cada frequência absoluta simples pelo total de alunos podemos obter as frequências relativas simples (com uma aproximação às décimas):

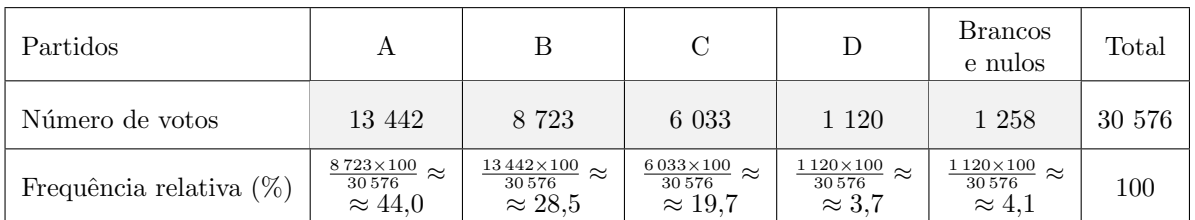

E assim, um gráfico de barras semelhante ao apresentado, mas relativo às eleições de 1997 para a mesma Câmara Municipal, é:

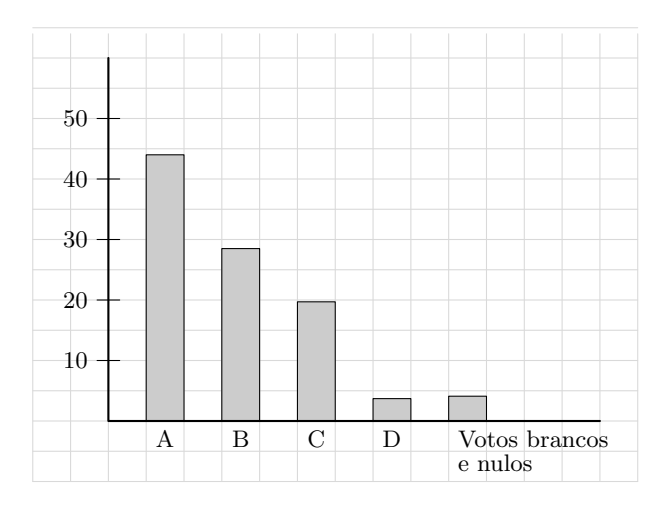

Exame – 2006,  $2^a$  Fase

17. Consultando os dados da tabela, como os n´ıveis 8, 9 e 10 correspondem a um elevado conhecimento das questões da UE, a percentagem de inquiridos que considera situar-se nestes níveis é de:  $4 + 1 + 1 = 6\%$ 

Como a dimensão da amostra foi de 15 800 pessoas, o número de inquiridos que considera ter um elevado conhecimento sobre as questões da UE, é:

$$
15\,800 \times 0,06 = 948
$$

Exame – 2006,  $1^{\text{a}}$  Fase

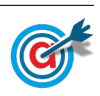